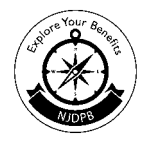

I

r

**165**

## NJ STATE EMPLOYEES DEFERRED COMPENSATION PLAN

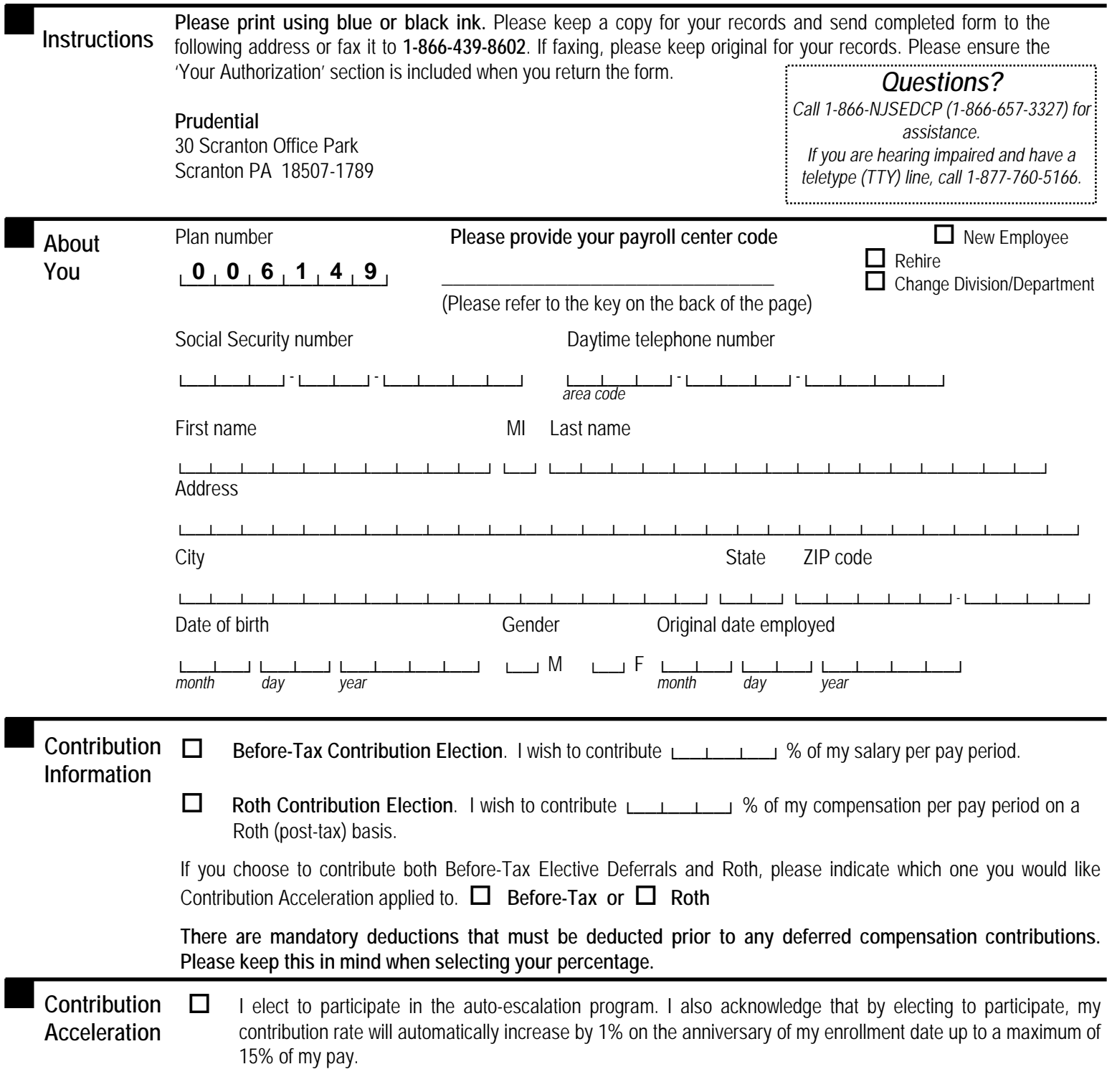

r

## **PAYROLL CENTER (PCEN) LISTING**

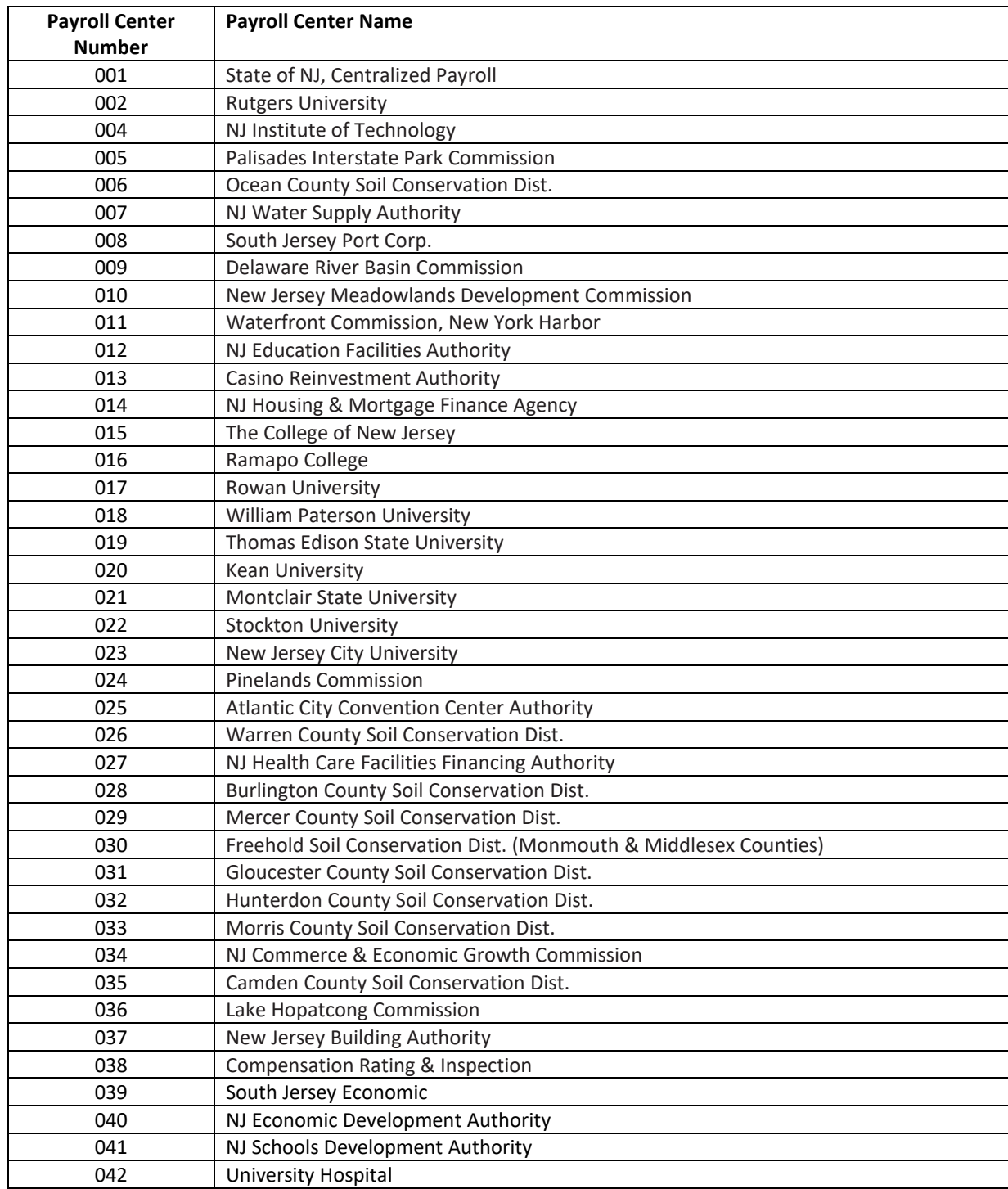

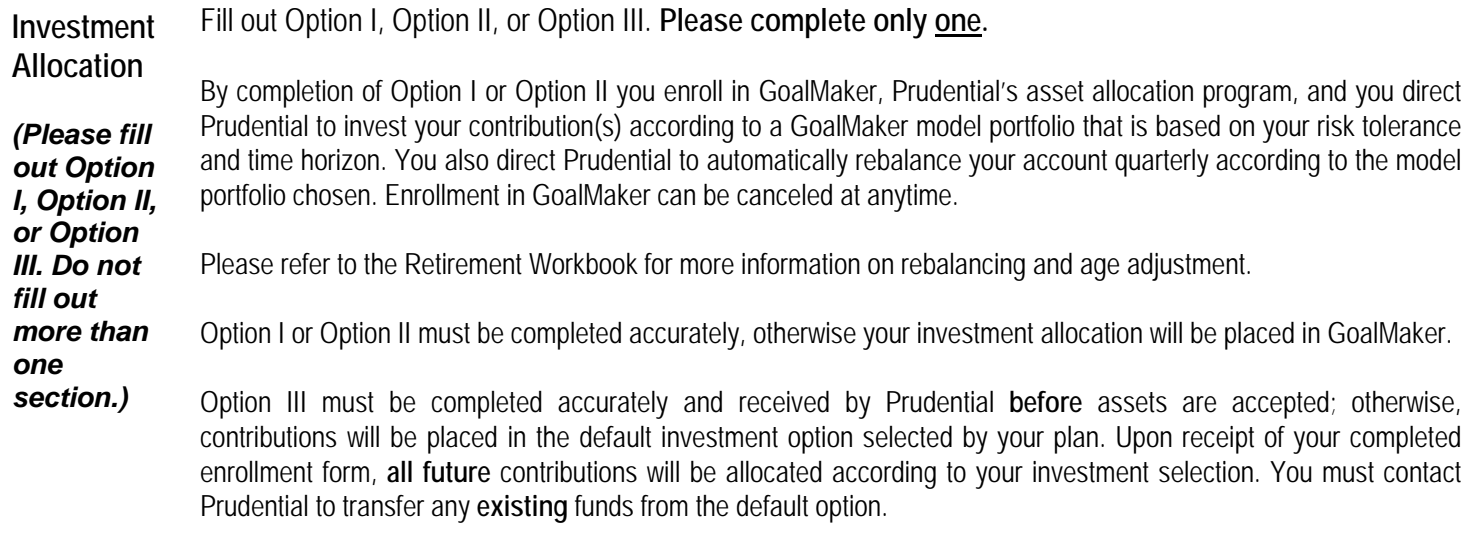

□ If you choose GoalMaker and want to automatically, once eligible, allocate a portion of your retirement account to the IncomeFlex funds to help you generate guaranteed retirement income, please check this box.

**Important information and signature required on the following page**

**PLAN 006149 Social Security number\_\_\_\_\_\_\_\_ - \_\_\_\_\_\_\_ - \_\_\_\_\_\_\_\_\_**

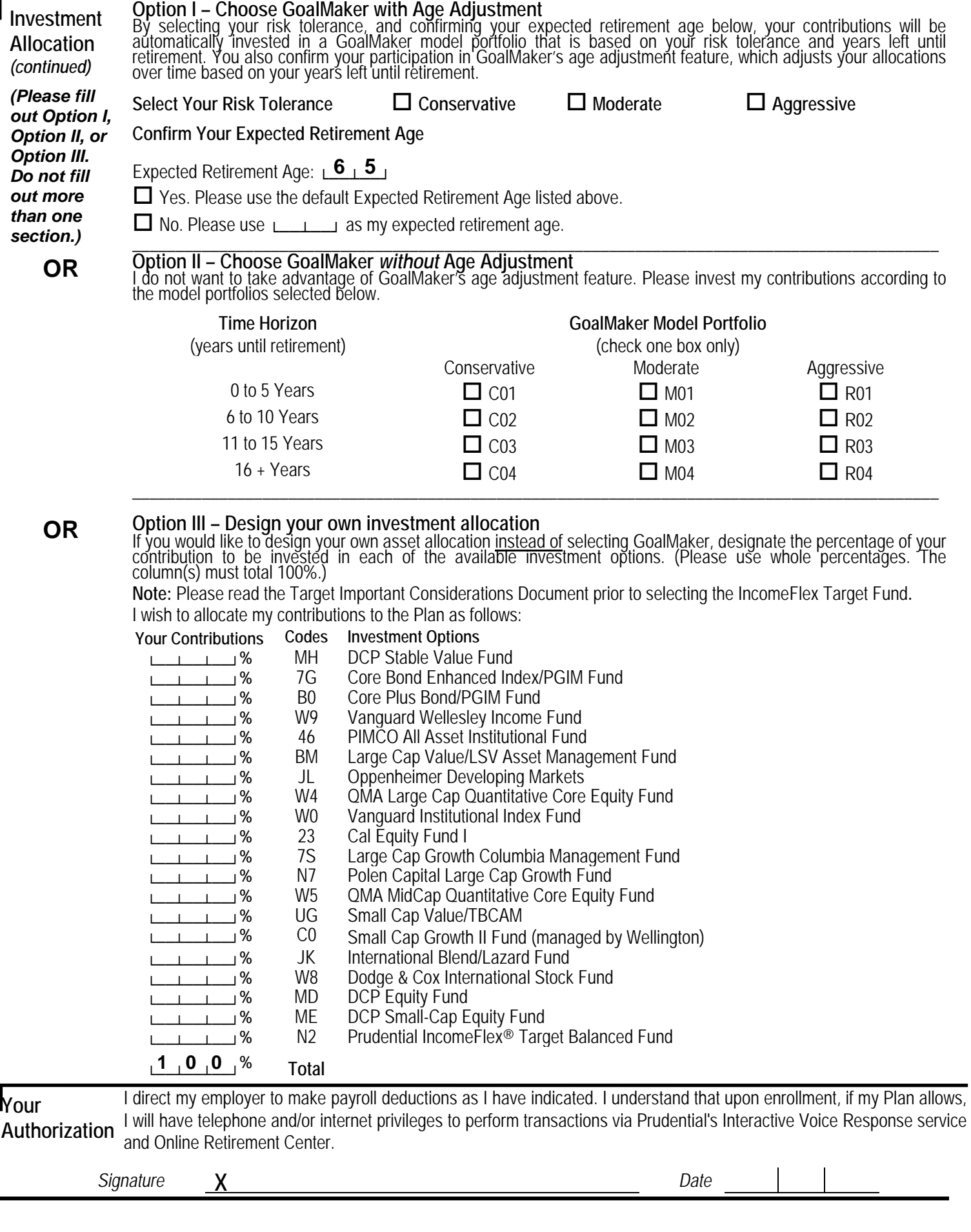

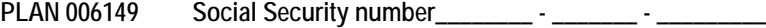